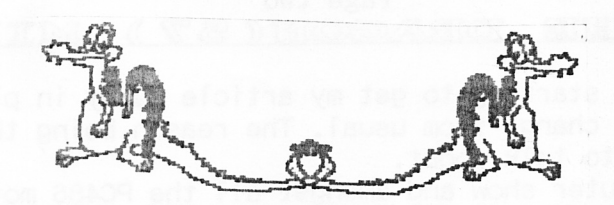

DRAGON

UPDATE

CHAIRMAN: Paul Grade. 6, Navarino Road, Worthing, Sussex. Phone: 01903-207585

EDITOR: Stephen Wood. 52, Downsway, Springfield, Chelmsford, Essex. CM1-5TU.

S/WARE EDITOR: Mike Stott. 10, Mellor Close, Prescot, Merseyside. 0151-480-7712 

ISSUE 101 "THE WORST NEWSLETTER IN THE WORLD?" **JUNE 1995** 

### GAFFER'S BIT SSSSSSSS THE

You may yet find that you have cause to agree with the "heading" on this page .... having to invent over half a newsletter isn't my idea of fun at all, and I'm afraid it shows!. Still, you were warned, so don't shoot the keyboard player, whether Editor or Chairman, you're the ones supposed to be providing the material, we only publish it!.

Seems odd to be writing almost the same complaints as a hundred issues ago .... I wonder why it is that a group of "enthusiasts" with machines that were designed to make writing easy find it so difficult to use them for that purpose? ... you'd think that writing a short article for publication involved locating a suitable block of stone, sharpening the old chisel, hitting your thumb with the hammer twice per word, and having to deliver the result in person, rather than just<br>loading in a basic w/p program, pushing the appropriate keys, dumping the result to a printer and stuffing it (suitably addressed and stamped, naturally) in the local post box. Some things may change, but the lack of material seems to go on for ever!.

So, did you organise a Street Party to celebrate the 100th anniversary of Issue 1 Update? ... did Charlie Windsor turn up in that rather camp R.N Commander's full dress uniform of his to make a speech telling you how the Dragon won the War against the Spectrum?, Did you have a firework display in the back of your Dragon? ... No way!. This Great and Historic Event passed almost unnoticed by the media and by just about everyone else!. Such is fame .... notoriety is far more memorable, perhaps we should have aimed at that instead!. It would have been much more fun, at least!. Anyway, cheer up, Summer is almost here, you can tell by the lousy weather we've been having. Of course, currently exposure to sunshine is supposed to be almost as dangerous as eating, smoking, drinking, breathing, or sex, so take care not to enjoy yourselves TOO much, Enjoyment Can Seriously Damage Your Health, and the Government are making enormous efforts to stamp it out, so Be Miserable and Live Longer .... at least it will seem as though you do!.

#### Update  $101.$

For Winston Smith, it was rats. For Kerr Avon, it was Roj Blake's blind idealism. And for HRH Chairman, it is the thought of doing Update for another 100 issues. Whichever way you cut it, 101 is the worst thing in the world. And so here we are at the legendary figure, and perhaps Orwell was right after all. This issue of Update marks a very bad point in NDUG's history, for having just creaked over into 3 figures, it looks as if we may not creak any further. Current material for next issue stands at just THREE submissions, and they are all the regular strands. I can tell you right now for fact that the next issue of Update will only run to three sheets of A4 unless somebody writes some material in time?. Think I'm joking?. S.W.

Yet another Wonderful Publication from Messrs Grade and Wood Unlimited!

Page two

### PEEKING THIE DRAGON(57) MIKE STOTT

12th March 1995 - I am starting to get my article ready in plenty of time this issue, which is a nice change from usual. The reason being that I have already got a couple of items to talk about.

Today I went to a computer show and amongst all the PC486 motherboards, hard drives and CD roms, what did I spot? There was a pair of boxed, unused Dragon Data joysticks and a Dragon power pack. I hung around the stand for a while intending to ask the stallholder if he had any more Dragon items but the show was rather crowded and he had a line of people waiting to see him about more modern items. Eventually I had to leave as I wanted to get home in time to see Everton knock Newcastle United out of the FA Cup. Never mind, I will look out for him at the next show I visit.

Tony Drewitt from Bath has written to me agreeing that it would be a good idea to compile a list of the software that has been released for the Dragon and he tells me that he will send me a list of what he owns. Hopefully others will do the same and we will eventually get a list of everything. He also tells me that later<br>this year he will be looking for a set of 3 1/2" disk drives. Is anybody trying<br>to sell a pair of theses drives?

28th April 1995 - At Easter I decided I would have a break from work as I had been working at the weekend for a few weeks, due to the fact that 31st March is the company year end. Good Friday saw us all off to watch Widnes thrashed by Warrington. To cheer us up we decided at the last minute to go to Stafford for The Spring All Micro Show. As we usually attend these shows I had been sent a couple of vouchers for money off the admission so it only cost 4.00 for the three of us. After an hour looking to see what was available it was upstairs to the<br>cafe for a bite to eat. For about 10.00 we had a very sustaining meal and then<br>back to the show. Einsteins were at a much reduced level but Atar

stands. For the PC there was everything imaginable, as well as plenty of choice<br>for those interested in the radio side. Electronics parts were available in abundance, and if you looked carefully on the stands you could really pick up<br>bargains that you would not expect at a computer show.<br>Nora picked up a dozen Ball Pentels for 5.00, and then spotted good quality

children's books marked "Half Price". After a chat with the owner of the stand<br>she came away with 76.00 worth of books for 15.00 and these are now being read by<br>the children at the school where she teaches. David picked up Skybuster. For 10.00 you got a card which fitted in your satellite receiver, this connected to the RS232 port on your computer, and you ran the software provided which enabled you to receive all the SKY channels, includin

Page three<br>Mess. Paper Printer...P.O.Smith I have subscribed to Update for a few years now, and when each copy arrives, I succumb to a certain amount of Grade-inspired guilt at not having made a<br>contribution. But, the eternal question, what to write? Yes, I know that phrases similar to "look how I've padded this out" and "any old drivel will do" are often in evidence, but let's face it, an article that shares knowledge or<br>provides a useful program is obviously preferable. Certainly it is what I find<br>interesting. Anyway, I recently started to play music again, and here it is. For anyone interested, I have also supplied a much larger version to Up2Date, including more options and so on. Incidentally, any readers who don't subscribe to the disk mag are missing out - contact Ray Smith Up2Date, including more options and so on. Incidentally, any readers who don't control codes, which are the same as the IBM codes except that they appear not to offer the option of left and right margin setting, nor to feature reverse feed. I am not aware of how these features might be addressed, per full 12-stave set to be produced for each sheet. This parameter is expressed in 216ths of an inch. The listed setting on my printer gives a top margin of 1 1/8" and a bottom margin of 5/8", which looks right to me.<br>10 'MAN 40 LH=3:RH=79 '\*MARGIN POSITIONS 50 RF=51 '\*REVERSE FEED=RF/216 60 CM=0  $'$ \* 0=CR+LF 1=CR ONLY 80 POKE330, 2-CM 90 ESC\$=CHR\$(27) 100 CLS:PRINT@97, "SINGLE SHEET MUSIC MANUSCRIPT":PRINT@136, "PRIN PROGRAM":PRINT@226, "pRINI' / qUIT?"; 110 I\$=INKEY\$:IF I\$="" THEN 110  $120$  IN=INSTR("PpqQ",I\$):IF IN=0 THEN 110 :ELSE ON IN/2 GOTO 130,350 130 '\*\*PRINTER SETUP<br>140 IF (PEEK(65314)AND1) 140 IF (PEEK(65314)AND1) THEN PRINT@339,"PRINTER !";:FOR X=1 TO 100:NEXT:PRINT@339,STRING\$(9," ");:FORX=1 TO 100:NEXT:GOTO 140 :ELSE PRINTER PRINTER READY 150 PRINT£-2, ESC\$;CHR\$(72); ESC\$;CHR\$(120); CHR\$(0); '\*DRAFT 160 PRINT£-2, ESC\$;CHR\$(108);CHR\$(LH); '\*LEFT MARGIN 170 PRINT£-2, ESC\$;CHR\$(81);CHR\$(RH); 'RIGHT MARGIN 180 PRINT£-2, ESC\$; "3"; CHR\$(20); '\*20/216 LINE SPACING FOR STAVES<br>190 PRINT£-2, ESC\$; CHR\$(67); CHR\$(0); '\*SET 12" PAGE LENGTH<br>200 PRINT£-2, ESC\$; CHR\$(106); CHR\$(RF); '\*REVERSE FEED<br>210 PRINT£-2, ESC\$; CHR\$(56); '\*IGNO 230 FOR ST=1 T0 12 240 FOR LN=1 T0 <sup>5</sup> 250 FOR PO=LH TO RH-1 260 PRINT£ $-2$ , CHR\$(95); '\*STAVE LINES 270 NEXT PO, LN 280 PRINT£-2, ESC\$;CHR\$(74);CHR\$(88); '\*88/216 SPACING 290 NEXT ST 300 PRINT£-2, CHR\$(12); '\*FORM FEED<br>310 PRINT£-2, ESC\$; CHR\$(57); '\*RESTORE PAPER EMPTY 320 N=N+1:PRINT;320,N;"SHEET";: IF N>1 THEN PRINT"S"; 330 PRINT" PRINTED 340 c0r0 <sup>110</sup> 350 '\*QUIT 360 PRINT£-2, ESC\$;CHR\$(64); '\*RESET PRINTER 370 CLS: PRINT"DUNPRINTIN!": END

# Page four<br>Dragons In Ham Radio(2).J.Brown

Last time I only touched lightly on some of the programs that were commercially available for the Dragon. There are also a lot more written mainly by dedicated Hams, and while I have been in touch with some of them regarding releasing their efforts, I obviously cannot do so without their permission. I've got programs here that I have no idea who wrote them or where they came from!

I would be interested to know how many licensed Hams we have amongst us (\*\*In excess of  $50**$ ), and are there any SWLs out there? Having been through the mill myself, and living considerable distances from other interested folk, I really have little or no idea, but would be willing to assist anyone into amateur radio. It used to be a marvellous hobby when we built all the gear ourselves (some with ex-Government scrap!) long before the Far East produced the all-singing all-dancing gear we see and hear now, and when the licence conditions were "for experimental communication" and not the continual yapping one gets now!

experimental communication and not the continual yapping one gets now!<br>Do please drop me a line if you feel I can assist. I only know of two members who hold amateur licences (hello Tony and Jim) and they live hundreds of miles apart!. There is also a program called Dragnet which allows Dragon to Dragon communication, and also one that allows pictures to be sent from one Dragon to another exclusively, so that no-one else can see theml These pictures are available on tape or disc from the NDUG Dragonart library, and the results are first class after contact has been made, and if there is no drifting we can cover quite long distances

The Tandy CoCo may have still more programs available, I have no idea, but maybe someone knows a man who does?. So again, I'm willing to help if I can, and I may have programs which could be of some help...if you don't ask you don't know. With three score years and ten gone by, please allow a week or two for a reply. I use disc or tape with either D32 or D64 machines, so format is no problem, and<br>I even have a few spares if any are needed. Call sign is G3LPB or G6AMQ/t, and<br>the address is Johnny Brown, 45 Marlborough Avenue, Falmouth, I also have a 386/33, NOT used for radio work!, as well as some Spectrum and BBC programs too, and I am always interested in more BBC stuff. More radio next time.

## Hardware Needs For'93.W.Stevenson

...Still not met in 1994 or 1995. A replacement for the old television sets we've been calling "monitors" since the beginning of time. More and more offices, I notice, are using laptops on their desks, because the wretched monitor takes up half the space. So the first thing we need is a monitor ha thick at most, made so that it will stand free, or prop against a wall, or clip on to a shelf. They have them on portables, so why not make them separate?. Second, what a silly shape monitors are! The international standard size of paper is the American 8 1/2 by 11, with the European A4 not far behind. These gives us 66 or 69 lines, including margins. That's why we have monitors that<br>gives us rather less than half that. So what we actually need is an 8 1/2 by 11<br>3/4 monitor, not over half an inch thick. Of course, it will need have caught on. But then it cost about 600.00 and was two feet thick, so who's surpri sed?.

P.S. Paul laments the amount of software that appears at 200.00+ a time, still with the odd bug in it. He seems to be quite hot under the collar about it. But he doesn't understand. The son of a friend of mine sails round

 $H/I$  Maybe if  $I$  could afford a yacht  $I$  wouldn't care at all!. Paul 6. !!!

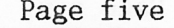

Not the infamous street in London, but the latest acronym from the computer fraternity, standing for Small Office/Home Office. It is basically a definition of a market sector which is sti:ll largely non computerised and is being targeted by hardware and software companies alike. It comprises mainly small businesses, possib'ly one man bands or self-employed or working from home. According to the statistics about 10% of people currently work from home, Iargely women, and it is expected to rise sharply in the coming years. This has been brought about by modern computer technology, digital communications, and the high cost of maintaining offices.

This is all fine and dandy but where does it leave the Dragon? Unfortunately, it will not benefit from the bulk of this growth because it has rather dated technology which is not compatible with the latest office systems and cannot run their software. However, in places like the voluntary sector it can be used to great effect. There must be thousands of people out there who do voluntary, unpaid work, for charities or other non-profit organisations. I was a treasurer and later secretary of a local trade union for a number of years and my Dragon eased my workload tremendously.

The nature of your position in the organisation will affect the hardware and software you will require. Obviously you will require a computer, a printer, and<br>either a tape recorder or (and preferably) a disk drive and some software.

If you are a secretary, a word processor is a must as you will need it for<br>letters, meetings, agendas, notices, and posters. You will usually have to keep records about the members of the organisation and possibly other things, and here a database is invaluable. Printing address labels is much easier than hand writing them! If you are lucky enough to have a Dragon 64 and are running OS9 or Flex you will be able to purchase a word processor which will be able to do mail merges, which takes a standard letter ("template") and addresses it personally by taking the member's details from a database or file.

A treasurer has different requirements, tending to deal with figures, and here a<br>spreadsheet is essential, but a word processor will be required for spreadsheet is essential, but a word processor will communications, possibly for chasing membership arrears! An accounts program will also be useful for book keeping, although a spreadsheet could be used here<br>for simple tasks. Other voluntary workers may have more specialised requirements, e.g. posters, newsletters etc, which will require a drawing program, word processor, or desk top publisher, and here the Dragon is less suitable.

However, all the programs you require are available through NDUG, the companies still supporting the Dragon, or on the second hand market. If you can't find what you want, you can always write your own, which I did when I needed an accounts program. Don't give up on the Dragon, it can still serve a useful purpose.

 $*$ It should be pointed out that our revered Chairman Grade does ALL of the above<br>for the grand total of nought pence, and thus deserves out thanks, gratitude, and mocking laughter.

### SOFTWARE SEARCE (6) BY MIKE STOTT

Steve Ross tells me that the Rainbow Writer manual that he had to offer has now gone but he still has a cassette copy of MAGBASE (free for anybody who wants'it) and also a disk version of THE GREAT FISH VAN SCANDAL.

At present there are no other enquiries whatsoever about Dragon software so put pen to paper if you have any queries or are looking for any software.

### Page six

### GURSING PRINT ROUTINE.Ken Grade.

I thought I had better write sornething in reply to David Mitchell's short routine in the last issue which, he thought, did the same thing as my m/c titling routine in an earlier Update. I think he, or the editor, missed a semi-colon off the end of the PRINT statement, because; as I'm sure he'll have realised, as printed, the routine would have put the message down the left hand side of the screen, albeit one letter at a time. The other point was that the characters were meant to follow the cursor across

the screen. You can still do it in BASIC, but the cursor, or a semi-graphic character, has to be included in the PRINT statement, something like this:

100 A\$="DRAGONS ARE GREAT" X= 200:FOR I=1 TO LEN(A\$) PRINT @ X,CHR\$(128); 'CURSOFI PRINT @X-1,MID\$(A\$,I,1 ); FOR D=1 TO 250:NEXT <sup>D</sup> X=X+1:NEXT I:PRINT

Yes, it is simpler than fiddling around with assembly language and VARPTR functions, and it would work with most graphic screen drivers, like Rainbow Writer, but it sometimes pays off to do things the hard way. Otherwise, how do you find out how to do the awkward things which aren't possible with the standard routines?

### Draw Yourself a Dragon. Paul G.

This page WAS intended for Sotos Mandalos' next piece on "Dragon History", but either 1986 never happened (I'm sure I remember it though, came sometime between '85 and '87, I think) or Sotos got cramp in his typing finger or something like<br>that. So, in order to avoid sending out sheets of very expensive blank paper I have decided to let you have a closely guarded secret .... the listing for one of the "Group Dragons" ... useful for ornamenting your letterheads, perhaps?.

### 10 PCLEAR5: PMODE 4: PCLS1: SCREEN 1,1

20 DRAW "BM126,142;CO;L1D1L2D1L4D1L1D1R2D2L1D1L1D2L1D4R1D1R1D1R1D1R1D1R2D1R1D1R4 D1R6D1R8D1R2O"

30 DRAW "BM126,142;CO;D2L1D4L1U1L2D2L1D4R1D2R1D1R1D1R1D1R4D1R6D1R11U1R1D1R2U1R1D1 RlU1RlD1RlU2R1DlRlD1RlUlRlUlRlD1RlU1RlDlRIT.EN2D2R1U2R1UIRlDlRlU2R1UlRlDIRlU:N3" 40 DRAW"CO; U2R1U1R1U3R1D1R3U2R1D1R1U2R1U1R1D2R1U2R2U2L1U1R2U1L1U1L1U1R2U1R2D3R1D4

R1D4R1D3L1D1L2D1L3D1L2D1L2D1L2D1L2D2L2D1L1D1L2D1L3D1L2D1L3D1L2D1"

50 DRAW "BM188,135;CO;U5L1U8R1U3R1U1R1U2R1U2R1U1R2U1R3D1R2D1R1D1R1D2R1D14R1D3L2U2 L1U11L1U1L1U1L2D1L1D2L1D3L1D4R1D1R1D1L2D4R2D1L1D2L1D4R1D2R1D6L2U2L1"

60 DRAW "BM195, 122; CO; R1D1R1U1R1U1R1"

70 DRAW"BM195, 146; CO; R2D1R1D2L1D1L4D1L3D2L1D3R1D1R1U3R1U1D1L1D3R2U3D3R2U2R2U1R1U1 R3U1R2U2L1U3L1U2L1U3L1U1L1U1D1R1D1R1D3R1D2R1D1R2D1R4D1R6L2D1R4D1R4D1R2D1R1D1R1D1R 2U3L1U1L3R3D1R1D2R2U2L1U2L3R3D2R1U3L1U1L3U1L6"

80 DRAW "CO;L1D1L3D1U1R3U1R1U1R1U13L1U6L1U1L1U1L1U2L1U2R1U9R3U1R4U1R1U1L5U1L9U1L1 U1 D1 R1 D1 R9D1R1 OD2R1U3R3D2R1U3R1U1 R1 U2L3U1 L1U2L1 D1 L1 D1 L1 U1 L3D2L1 D2L1 U1 L1 D1 L5"<br>90 DRAW"CO; U1 D1 R3U2L2U1U4L1U2L1U2L1U1 L2D1 L1 D3R1D3R1D3R1D1 R2L2U1 L1 D1 L1 D1 L3U2L1 U1 L1

U6R1U1R2D1U3L1U1L2D1L1D2L1D2R1D5L3D1L1D2R1D2R2D1R2D1R1U1D5R1D1L1D2R1D1L2D2R1D1R1R UD1L1D2"

100 DRAW"CO; L1D1L1D2L1D2L1D4R1D3R1D6R2U2D3R2U2L1R1D1R2U1L1U1L1R2U1L1U1L2U1L1U4L1 U4R1U1R1U2R1U1"

110 DRAW "BM209,113;CO; L3D1L1D4L1D6L1D4D1L1R1U1R2D1R1"

120 DRAW "BM211, 103; CO; D1L1D1L1U2R2"

130 PSET (211,1O2,O):PSET (21O,1O2,O)

140 DRAW "BM216, 101; CO; D2R2U2L1D2U2L1"

150 PAINT(195,117),0,0 :PAINT (206,120),0,0

```
160 PAINT (123,146),0,0
```
170 GOTO 170

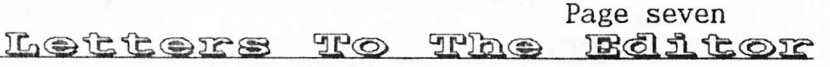

C.Scott's article in issue 1O0 about the value of the Information Superhighway rather dismissed the value of the less esoteric BBS and conferencing systems that are not only thriving but seem to be growing in popularity.

I am a subscriber to the CIX Compulink Information Exchange conferencing system and they have a new conference - Cult Machines - containing a series of topics on older and obsolete computers. One of these is the Dragon,, and almost the first message I saw on joining mentioned an e-mail list for Dragon aficionados. However, the chap who placed the posting could not remember from whence the occasional messages he used to receive were sent. Do any of our members know of occusional messages he used to receive were enterned to receive were sent. Then it has, and anyone else has a<br>CIX account, perhaps we could utilise this CIX conference as an additional means of keeping the Dragon alive! I took the opportunity of giving NDUG a plug anyway, and particularly Ian Jones' MIDI interface, so this might stir some former members to dig out their dormant Dragons and use them again. one other point about which I have been curious for a long time but never recall seeing any information. Is there any means by which dragon programs written for the 6809 can be run on the later 6BOOO series of machinery, such as the Apple or

Sinclair QL? If so, how is it done; if not, did anyone ever write an emulator?<br>If anyone wishes to comment on any of the above point and can't wait till the next issue of Update, they can contact me by e-mail at rbone@cix.compulink.co.uk. R. M. Bone

### Pavourite Utilities 2. Dave Gadman **CHECKFORM**

To check where errors are on a disc, I used to write a two liner to read through a disc and when it came across an error it would crash.. I would then make a not of the Track and Sector, alter the program to start again at the next sector, and start again. A bit primitive you might think, and you'd be got round to writing anything better and Pam D'arcy's Disk Kit, which would do the job, was an example of wading through menus and I could never remember which program on the disk would suit the job anyway.

CheckForm (Check Format) by Dave Ri'ley can be found on Up2Date no. 12, and was intended to compliment DiscDet on the same issue. Again, as DiscDet, it will work with any configuration of Dragon disc on any drive. The program keeps track<br>of the Track and Sector being checked at the top of the screen, and if an error<br>is encountered the location is also printed on the screen and will stop to allow you to write down the information and a key press will start<br>it on its way again. At the end of the check you are advised on screen that it has finished. The program does NOT dump error locations to printer, but I hope even in these days we are still capable of putting pen to paper!

### MORE BOOKS REVISITED. R.A.D.

Language of the Dragon. By Mike James. Published by Sigma. £7. 233 pages. Many other authors give credit to the author of this book, for the help which he<br>gave them when they were writing for the Dragon, so he can be regarded as one of the real experts on the subject. His book is intended to introduce you to<br>Assembly Language, if you have already gained a knowledge of Basic. It Assembly Language, its own assembler, written in Basic, which enables a<br>completed Assembler to be built up stage by stage. Unfortunately, the type completed Assembler to be built up stage by stage. Unfortunately, the type<br>setter omitted necessary spaces in the listings, getting worse as the book<br>proceeds, and a warning is given about the need to take care. Commencing including Registers, Operations, Memory, Addresses, Data, Hexadecimal and<br>Addressing modes, from Jumps via Arithmetic to Branches, Stack pointers, and SWI. There is a list of the instruction codes, some notes on Dasm, (used in the book), and Dream.

Page eight

### MORE BOOKS REVISITED.  $\mathbb{R} \cdot \mathbb{A} \cdot \mathbb{D}$

Dragon Machine Code by Robin Jones & Eric Cowsill. Published by Shiva<br>Publishing Ltd. 1984.£7.

This was the book which gave me my first glimmer of hope when I started to try to imbibe some knowledge of Dragon Machine Code. Not surprisingly, Mr.Jones was at that time the Head of the Computer Unit at South Kent College, and someone who understood just how thick students can be! It followed two other books on Basic also from that stable, and he assumes that you now have a grasp of Basic programming. He also assumes that the reader has nothing in the way of prior knowledge of the insides of computers in general and the Dragon in particular. So, with what he describes as a clean slate, he takes you through the whole range of text and graphics to the stage at which you are able to understand his debugging techniques and modular program design, using<br>a number of case studies.Some sensible advice is offered, pointing out that a number of case studies. Some sensible advice is offered, pointing out that machine code is much more difficult than basic although much quicker in machine code is much more difficult than basic although much quicker in execution, but because of the power of the Basic Interpreter of the Dragon execution, but because of the power of the basic filterpreter of the bragon<br>which is already there in ROM, some machine language programs can use more memory than would the basic equivalent. So a particular problem is best solved<br>by choosing with care the tool to tackle it. Christopher Tracey, a by choosing with care the tool to tackle it. Christopher Tracey, a distinguished computer scientist said - "The fact that it is possible to push a pea up a mountain with your nose does not mean that this is a sensible way of getting it there." - With which we will al1 agree?.

### <u>Greenveld, Electronic Components</u>

I've just received a letter from Peter Green (owner of Greenweld) suggesting that perhaps I should mention that if our members were to subscribe to the "Greenweld Guardian" they would receive details every month of new lines purchased, and<br>wouldn't then miss out on any Dragon bits and pieces on offer.

Now while even Greenweld don't get a lot of Dragon specific stuff any more, they<br>DO get some occasionally, and even without that they are a VERY good source of disc drives of various types, power supplies, drive belts, and lots of other<br>useful hardware that a Dragon would welcome, so it might not be a bad idea to<br>subscribe .... after all, if you don't, you'll never know what you

Inane Thought, but

All the politicians got wildly enthusiastic about "celebrating" the 50th.<br>anniversary of "VE" (Victory in Europe) Day, and appear to be preparing to get equally steamed up about "VJ" (Victory in Japan) Day ...... but I can't help<br>thinking that it's a good job there wasn't a Victory in Denmark Day!. Paul.

## YOU PORCOT, DIDN'T TYOU?!

Remember?, you were going to write that really interesting article for publication in this issue, and send it off to Stephen in ample time, etc., but somehow it must have slipped your mind, what with watching the lawn gro fill in your Group application form?. Well, just so you know, the news is that material in so far for Issue 102 should just about fill half a page. OK?. Paul.

Page nine

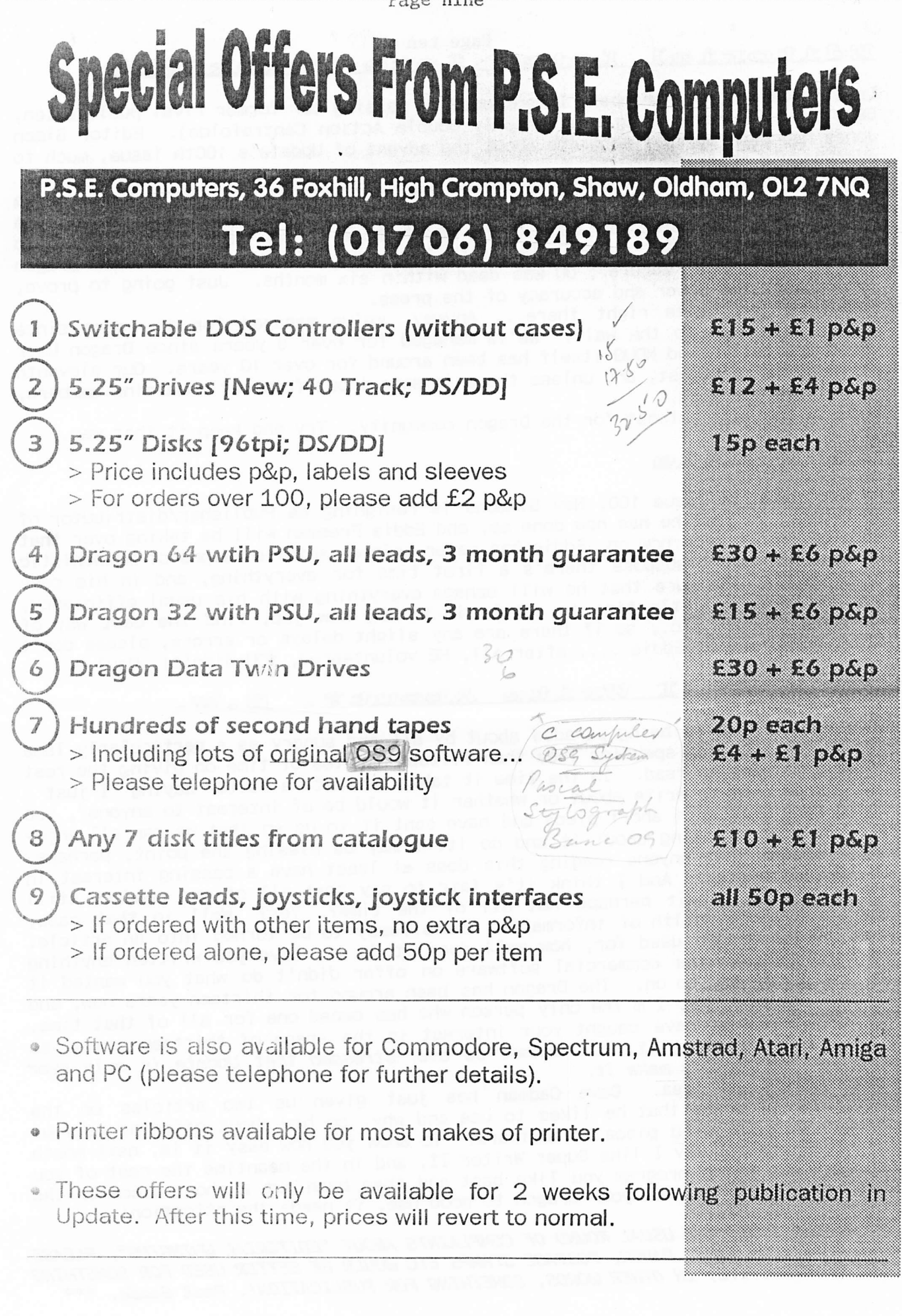

### Page ten<br>Lante Breakfast Bditorial Late.

Last issue, if you remember, I mentioned in passing our former rival publication, 68O9 User (formerly Drag Mag formerly Double Act'ion Centrefolds). Editor Simon Jones had been eeriely accurate about the advent of Update's 100th issue, much to everybody's chagrin.

We11, it appears that Simon's editorial and journalistic instinct's were on the case again once before. Whilst rummaging through my Dragon memorabilia, I came across an older issue of 6809 User, which bore a big five on the cover to celebrate Dragon User magazine's fifth birthday. It also added that Dragon User's future was "secure"; DU was dead within six months. Just going to prove, once again, the power and accuracy of the press.

Something not quite right there... Anyway, we've managed for 11 years since Dragon Data went to the wall. We've managed for over 6 years since Dragon User upped and left. And NDUG itself has been around for over 10 years. Our eleventh birthday is in August, and unless there is some input from our remaining members,<br>it will be our last.

NDUG is the last outpost for the Dragon community. Try and keep it that way.

### Up-2-Date

As mentioned in Issue 100, Nev Simmons is resigning as Publisher/distributor of Up-2-Date, in fact he has now done so, and Eddie Freeman will be taking over that side of things from now on. Eddie has never before exhibited signs of masochistic tendencies, but I suppose there's a first time for everything, and in his case<br>this is IT!. I'm sure that he will manage everything with his usual efficiency,<br>but it takes a little time to settle in to any new job, find th handling things, etc., so if there are any slight delays or errors, please don't<br>start screaming at Eddie .... after all, HE volunteered, YOU didn't!. Paul G.

### What Do I Write About?. S.W.

Once again, this is being paraded about by all and sundry as a particularly lame<br>excuse for avoiding spending less than fifteen minutes of time on giving the rest of us something to read. In the time it takes to write a letter saying "I just don't know what to write about or whether it would be of interest to anyone", you<br>could have written a short piece and have sent it to us so that we can all enjoy it. So stop thinking about it and do it! I may be missing the point, perhaps,<br>but I assume that anyone reading this does at least have a passing interest in<br>the Dragon system? And I think it's fair to say that all of our r USE a Dragon, albeit perhaps not all of the time?. Yes? Well in that case, there's a whole wealth of information there ready to be turned into an article. What is the Dragon used for, how well does it do it, have you writt yourself because the commercial software on offer didn't do what you wanted it<br>to, and so on and so on. The Dragon has been around for thirteen years now, and<br>I don't imagine that I'm the only person who has owned one for so SOMETHING must have caught your interest in the space of thirteen years, so PLEASE tell us about it. *It cannot be over-stressed that Update is only ever*<br>*what you the readers make it.*<br>Look, here's an idea. Dave Cadman has just given us two articles on the

particular programs that he likes to use and why, so how about offering us your<br>opinion on a favoured piece of software? To show you how easy it is, next month<br>I'll tell you all why I like Super Writer II, and in the meant can work out which program you like best and then bash out a short piece on the<br>whys and wherefores. Put your Dragon to good use, it needs the attention!

\*\*\* BEFORE I GET THE USUAL ROUND OF COMPLAINTS ABOUT "EDITORIAL WHINGING", PLEASE NOTE THAT YOUR TIME, PAPER, POSTAGE STAMPS ETC WOULD BE BETTER USED FOR SOMETHING<br>NORE CONSTRUCTIVE, IN OTHER WORDS, SOMETHING FOR PUBLICATION!. Paul Grade. \*\*\*

Page eleven OLD BUT USERTUL

As we just don't have enough new material for this issue, I thought I might as well dig this one up out of the "archives" box. It is a neater than most "MENU" type program, and if you were to put it on your discs and arrange to boot straight into it (OK, just RUN it then if you feel like it) it gives single key selection of all your files. Before you ask, yes, I DO have consent to publish it .... the author left the Dragon scene several years ago, but before doing so said I could make whatever use I wished of his routines, so don't worry!. 0 PCLEAR 4 1 CLS 2 CLEAR 5000,&H7E00  $3 P=1$ 4  $Z\$  = CHR\$ (128):  $W\$  (1) = CHR\$ (123):  $W\$  (2) = CHR\$ (125):  $U\$  = CHR\$ (143) 5 DIM  $N$(26):C=0$  $6 Ll = 3$ 7 POKE236, 20: POKE239, 0: POKE238, &H7E 8 FORK=LL TO 18 9 GOSUB42 10 POKE237, K 11 EXEC49412 12 FOR I=&H7E00 TO &H7EE1 STEP 25 13 A=PEEK(I): IF (A AND 8) THEN I=&H7F00: NEXT: K=19: NEXT: GOTO 24 14 IF (A AND 1) OR (A AND 128) THEN 22 15 A\$="":FOR J=I+1 TO I+11:A=PEEK(J):IF A=0 THEN A=32 16  $A$=A$+CHR$(A)$ 17 NEXT: A\$=LEFT\$(A\$, 8)+". "+RIGHT\$(A\$, 3) 18 IFRIGHT\$(A\$, 3)="BAK" THEN22 19 IFRIGHT\$ $(A\$ , 3)="DAT"THEN22 20 C=C+1:IF C=27 THENC=C-1:GOTO24 21  $N$(C)=A$$ 22 NEXT 23 NEXT 24  $Z=INT(C/2+.6)$ 25 FOR I=1 TO Z: PRINTU\$; CHR\$ (64+I); "-"; N\$ (I): NEXT 26 FOR I=Z+1 TO C:PRINT@{I-Z-1)\*32+15, U\$;U\$;CHR\$(64+I);"-";N\$(I);U\$;:NEXT 27 PRINT@416, STRING\$(64, 32); 28 PRINT@416,Z\$;"page";Z\$;W\$(1):POKE1447,48+P:PRINT@424,W\$(2);STRING\$(4,Z\$);<br>"select";Z\$;"program";STRING\$(5,Z\$); 29 IFC<26THEN43 30 PRINT@453, "<SPACE> FOR NEXT PAGE";:A\$=INKEY\$:IFA\$=CHR\$(32)THEN41 31 IF A\$<"A" OR A\$>CHR\$(64+C) THEN 30  $32$   $0 = ASC(A*) - 64$ : PRINT@416, STRING\$(64, 32); : PRINT@416, N\$(0): PRINT"ARE YOU SURE ?  $[Y/N]$ ": 33 ON INT((INSTR(1, "YyNn", LEFT\$(INKEY\$+",1))+1)/2)+1 GOTO 33, 34, 27 34 PRINT" YES";:FOR I=1 TO 11:READ A\$:POKE 3071+I, VAL("&H"+A\$):NEXT 35 A=3083: FOR I=1 TO LEN(N\$(O)): Z=ASC(MID\$(N\$(O), I, 1)): IF Z<>32 THEN POKE  $A, Z: A=A+1$ 36 NEXT 37 POKE A, 0 38 CLEAR200, 32767 39 EXEC &HCOO 40 DATA 8E, C, A, 9F, A6, 9D, A5, 7E, D4, A2, 22 41 CLS:P=P+1:C=0:GOTO7 42 LL=K:RETURN 43 PRINT@448,Z\$;"last";Z\$;"page";Z\$;"space";Z\$;"to";Z\$;"start";Z\$;"again";Z\$; 44 A\$=INKEY\$: IFA\$=" "THENRUN

45 IFA\$<"A"OR A\$>CHR\$(64+C)THEN44 :ELSE32

Page twelve

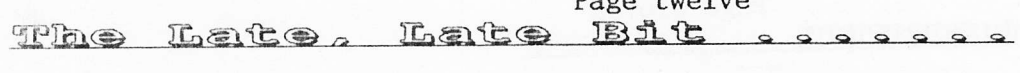

You lot really dropped me in it this month, didn't you?!. Don't sit there trying to look innocent, it's entirely your fault, and you know it!. SIX pages of material to make up, and I do mean make up, in order to produce this issue is well beyond the joke line. Let me try to explain it simply ..... Me Chairman, which means Me write a couple of bits and pieces each issue, get the rest laid out tidily, print the master pages, and get it all copied, collated, labelled, folded, enveloped, stamped, and eventually posted. ..... Stephen, Him Editor, which mean Him get lots of material from you, sort it out, check for errors, etc, and type a suitable selection of it up to disc and send to Me. .... You Group Member, want to read interesting articles written by other Group Members, so You write interesting articles for Them to read too, send interesting articles to Stephen for inclusion in Newsletter, otherwise Newsletter all blank pages, or even worse all garbage written by Chairman and Editor. OK?. Right then!, so where's all these Interesting Articles?, or even Uninteresting ones?. Someone somewhere is taking diabolical liberties, and it ain't me. Rectify soonest. Following to taking analogical riservice, and it and there herein, received

mention too, although there's nothing at all you can do about it unless you happen to own Bowaters ... copier paper has just suffered a "nominal" price increase of around 72% ... that's right, seventytwo, which isn't going to do the Group expenses any good at all .... I thought inflation was supposed to be a thing of the past?. Oh well, just thought I'd let you know. Other than that there isn't really any news worth reporting, except that Dave Cadman could be interested in an old CoCo machine if anyone has one gathering dust .... nothing special required, it's simply that he's been presented with a couple of the old CoCo Music cartridges and is going cross eyed and cross fingered trying to remember which Dragon keys equal which CoCo ones, so would like to save his remaining sanity by plugging the things into a CoCo instead. If you can help give him a call on 01332-345120.

Dunno what happened to Sotos Mandalos this month .... page six was "reserved" for the next episode of his series, and nothing arrived! .... hopefully he'll be continuing it in the next issue, or at least explaining why "history" stopped at the end of 1985!.

By the way, how many of you noticed Ray Smith's "deliberate mistake" in the current Up-2-Date? ..... when answering a query about transferring Dragon files to PC he stated that Graphics couldn't be transferred successfully! .... Sorry Ray, but "SCR to PCX", "SCR to GIF" and "SCR to IMG" have been around for a couple of years now and work exceptionally well.... and Dragon graphics come out very well on a PC in all formats. Contact Graham Kinns for details!.

You'll have noticed that Brian O'Connor's advert arrived at last, and that it contains some VERY good bargains .... with DOS controller cards for £15 and drives at £12 I don't think ANYONE has any excuse for not treating their poor old tape driven D32/64 to disc now .... so OK, at that price you would have to supply<br>your own casings, but is that any great hardship?!. I agree, I DO have an ulterior motive for mentioning this ..... 99% of Group software is disc based, so<br>the more disc driven Dragons there are in the Group, the better the chances of a few more disc sales, which would help the Group account considerably. Why not?.

Does anyone know if the Post Office is testing a new Anti-Data-Disc-Weapon? .... only I made up an Emulator disc for someone last week (on a 720K disc), tested it before sending it out, of course, and all was well .... two phone call informing me that the disc had arrived but was unreadable!. The man again and found that not only had the files disappeared from their directories,<br>but that the disc surface was so badly "got at" that it wouldn't even reformat!.<br>Perhaps the disc fell off the van on this "Information Superh got run over by a tank?, or is it the Government trying to get its own back for<br>failing to privatise the P.O, by infiltrating MI5/6/7 agents into every sorting<br>office with orders to destroy all data discs?!. Oh well, more

### Page thirteen

#### GROUD **ADVERTISING PAGES**

### DOS ADAPTOR KITS

DOS ADAPTORS FROM SUTCLIFFE ELECTRONICS ALLOW YOUR DOS TO FIT INSIDE YOUR DRAGON. PRICE JUST 16.68 INCLUSIVE. LETTER WRITER UTILITY PROGRAM NOW FREE!. JUST SEND A DONATION TO COVER.COSTS!.

BASIC 42 FOR DOS V1.0 OR E6 ALSO AVAILABLE, SMALL CHARGE FOR PHOTO-COPYING MANUALS ..... WRITE FOR FURTHER DETIALS.

QUERIES AND ORDERS TO: J.SUTCLIFFE, 15, WEST STREET, HOTHFIELD, ASHFORD, KENT.

P.D. SOFTWARE LIBRARY.

DOZENS OF PROGRAMS AND ROUTINES ON TAPE OR DISC ALWAYS AVAILABLE. NEW (ORIGINAL) MATERIAL ALWAYS WANTED. CONTACT STUART BEARDWOOD AT 38, SALISBURY PLACE, BOOTHTOWN, HALIFAX. HX3-6ND.

WANTPIEID 9 9

DOES ANYONE HAVE A COPY OF "LUNAR ROVER PATROL", (NOT THE DRAGON DATA "MOON HOPPER" PROGRAM!) PREFERABLY ON DISC, BUT CASSETTE WOULD DO. IF YOU CAN HELP PLEASE CONTACT:-

BERND NEUNER, ERWIN-ROMMEL-STR. 44, D-91058 ERLANGEN, GERMANY.

**FOR SALE!** 

THREE D32'S (ONE IN NEED OF SLIGHT ATTENTION), WITH HAM RADIO PLUG IN ROMS FOR RTTY/AMTOR, SLOWSCAN TV, CW, AND PACKET. BACKUP TAPES FOR RTTY/AMTOR. PHILIPS GREEN SCREEN MONITOR, 5.25" DISC DRIVE (CUMANA) WITH ASSORTED PROGRAMS ON DISC, TWO POWER SUPPLIES, AND ALL LEADS. BUYER TO INSPECT AND COLLECT. £80.00 THE LOT FOR QUICK SALE. WOULD PREFER TO SELL AS JOB LOT, BUT WILL SPLIT IF NECESSARY. MUST SELL, ROOM URGENTLY NEEDED!.

CONTACT JOHN RICHARDSON ON 01952-727024. OR WRITE 7, OAKFIELD PARK, MUCH WENLOCK, SHROPSHIRE. TF13-6HO.

PHOENIX MIDI INTERFACE.

IF YOU HAVE A MIDI KEYBOARD OR OTHER MIDI DEVICES, BUT NOT ENOUGH HANDS TO PLAY THE VOICES YOU WANT ALL AT ONCE, THEN THIS IS FOR YOU !!.

THE DEVICE HAS STANDARD MIDI IN, OUT, AND THROUGH PORTS, AND CAN BE INTERNAL (TOGETHER WITH DOS CARTRIDGE) OR EXTERNAL FITTING. SUPPLIED WITH THE NECESSARY SOFTWARE TO PLAY TO MOST KEYBOARDS USING STANDARD MIDI CODES.

Ian Jones, 2, Rushton Drive, Middlewich, Cheshire. CW10-ONJ.

Phone 0606-834473 evenings only.

### DRAGON 64 SYSTEM FOR SALE!

COMPRISING 1 DRAGON 64, GREEN SCREEN MONITOR, CUMANA DISC DRIVE AND DRAGON DOS CARTRIDGE, ALL POWER SUPPLIES, LEADS, AND HANDBOOKS, AND A QUANTITY OF DISCS, SOME WITH SOFTWARE, PLUS SEVERAL BASIC BOOKS. ALL IN PERFECT ORDER AND MOSTLY WITH ORIGINAL PACKAGING!. OFFERS AROUND £75. COULD DELIVER WITHIN 50 MILES OF CHELMSFORD, BEYOND THAT BUYER MUST ARRANGE. PLEASE CONTACT: BRIAN THWAITES,

118, BADDOW HALL CRESCENT, GREAT BADDOW, CHELMSFORD, ESSEX. CM2-7BU. 

UP-2-DATE COMPILATION DISCS

THE LONG AWAITED UP-2-DATE COMPILATION DISCS ARE NOW AVAILABLE!. DISC 1 IS MAINLY DUMPS FOR EPSON PRINTERS AND INCLUDES THE ABILITY TO PROCESS COMPRESSED GRAPHICS. DISC 2 IS A COLLECTION OF UP-2-DATE "SHOWCASE" PROGRAMS. DISC 3 IS A COLLECTION OF GRAPHICS PROGRAMS, MANIPULATORS, EDITORS, CREATORS, ETC. DISC 4 IS A LARGE COLLECTION OF COMPRESSED GRAPHICS, PLUS THE "PAKKER" PROGRAM FOR COMPRESSING/DECOMPRESSING. PRICE IS £3.50 INCLUSIVE PER DISC, OR THE FULL SET OF FOUR FOR JUST £12.00. AVAILABLE EITHER FROM RAY SMITH, 5, GLEN ROAD, PARKSTONE, POOLE, DORSET. OR FROM PAUL GRADE AT THE USUAL ADDRESS. ALL CHEQUES PAYABLE TO N.D.U.G, OF COURSE.

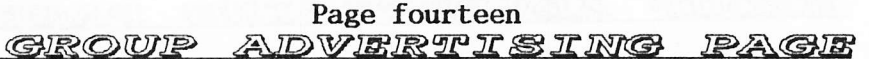

DRAGON DETOUR ADVENTURE GAME now £3,00 DRAGON 32 & 64 CIRCUIT SHEETS £1,00 DRAGON/COCO/CUMANA DOS SHEETS £1,00 EZEE ADVENTURE WRITER UTILITY £3.00 EZEE M/C TUTORIAL DISCS 1&2 (ech)£3.00 D32 TO 64k UPGRADE MANUAL £2,00 GROUP HELPLINE LIST REPRINTS R.A.D FUN DISC (24 progs) now £2.50 £0.50 R.A.D ANITUNES (music & pix) £2.50 DRAGON MUSIC QUIZ DISC. now £3.00 R.A.D BEST OF INPUT LISTINGS £2.50 DRAGON SUPER QUIZ DISC. now £3.00 \*\*\*\*\*\*\*\*\*\*\*\*\*\*\*\*\*\*\*\*\*\*\*\*\*\*\*\*\*\*\*\*\*\*\* DISC EDITOR UTILITY £2.50 DRAGON/COCO DISC CONVERTER now £2.50 PC/DRAGON EMULATORS! .. TWO PROGRAMS COCO/DRAGON DISC CONVERTER now £2,50 TO RUN DRAGON/COCO SOFTWARE ON YOUR DRAWEZEE GRAPHICS UTILITY (T orD) £2.50 PC. ONLY £5.00 THE PAIR!. AVAILABLE NDUG FORTH OS & ASSEMBLER now £4.50 IN ANY PC DISC FORMAT. \*£5.00 INC.\* LOTTERY NUMBER GENERATOR £1.50 (Please state disc format required) now \*\*\*\*\*\*\*\*\*\*\*\*\*\*\*\*\*\*\*\*\*\*\*\*\*\*\*\*\*\*\*\*\*\* AMATEUR RADIO UTILITIES (2 discs) £4.00 DAVE CADMAN'S POETRY DISC now PLEASE SEND ALL ORDERS TO PAUL GRADE  $£2.50$ EINE KLEINE NACHTMUSIK DISC now £2.50 6, NAVARINO ROAD, WORTHING, SUSSEX. DISC UTILITIES COLLECTION No2. £3.00 CHEQUES PAYABLE TO N.D.U.G. PLEASE. \*\*\*\*\*\*\*\*\*\*\*\*\*\*\*\*\*\*\*\*\*\*\*\*\*\*\*\*\*\*\*\*\*\*\*\* RAMDISK EXTRA DISC £3.00 now NEWCOPY TAPE COPY UTILITY(T) note new price reductions  $£2.50$ 

The Dragonart Graphics Library CONTAINS THE BIGGEST SELECTION OF DRAGON GRAPHICS SCREENS ANYWHERE!, PLUS A LARGE SELECTION OF MAINLY GRAPHICS RELATED UTILITIES, SCREEN DUMPS, ETC. ALL AVAILABLE TO YOU AT A SMALL NOMINAL CHARGE. FOR FULL DETAILS AND LISTS WRITE TO THE LIBRARIAN, 5, GLEN ROAD, PARKSTONE, POOLE, DORSET. (enclosing s.a.e please). 

DRAGON NOTEBOOK

HUNDREDS OF USEFUL HINTS AND TIPS .... ESSENTIAL READING FOR ALL DRAGON USERS. JUST £3.00 FROM THE DRAGONART LIBRARY AT THE ABOVE ADDRESS.

UP-2-DATE DISC MAGAZINE THE BI-MONTHLY DISC MAGAZINE FOR ALL DRAGON USERS (ALTERNATES WITH UPDATE). AT JUST £2.00 PER COPY YOU CAN'T AFFORD NOT TO SUBSCRIBE!. SEND YOUR ORDER NOW TO: UP-2-DATE EDITOR, 5, GLEN ROAD, PARKSTONE, POOLE, DORSET. CHEQUES PAYABLE N.D.U.G 

 $\mathbb{D} \circ \mathbb{T} \circ \mathbb{P} \circ$ PROGRAMS FOR THE DRAGON THE GROUP DESKTOP SYSTEM, IN DRAGON OR COCO DOS VERSIONS, WITH DOZENS OF FONTS AND FORMATS, AND HUNDREDS OF USES!. AVAILABLE ONLY FROM THE DRAGONART LIBRARY. CONTACT THE LIBRARIAN FOR FULL DETAILS AND VERSIONS AVAILABLE. STILL THE

CHEAPEST AND BEST DTP AVAILABLE ANYWHERE FOR THE DRAGON!.

UPDATE BACK ISSUES

Reprinted to order at just 7 pence per side copied. (average cost 98P per issue inclusive.). Please send your cheques & orders to:

ALAN GREENWOOD, 132, WENDOVER DRIVE, ASPLEY, NOTTS.NG8-5JN.

DRAGSOFT SHAREWARE.

"DATA MAKER", TURNS M/S INTO DATA FOR BASIC PROGS. "SETTER" ADJUST YOUR DRAGON FOR BETTER COLOUR AND SOUND. "SLOW BUT SURE" EPSON SCREEN DUMPS .. EXTRA SMALL TO A4 .. ALL 5 HI-RES, LOW-RES, AND TEXT. ALL NOW AT £2.00 EACH PLUS A SMALL DONATION TO BE SENT TO N.D.U.G FUNDS. PLEASE STATE DRAGONDOS DISC OR TAPE. CHEQUES/PO'S MADE PAYABLE TO:-

MIKE TOWNSEND, T/F, 48, HEWLETT ROAD, CHELTENHAM. GL52-6AE.

ALWAYS WANTED! ALL AND ANY SCRAP (DEAD/OBSOLETE) PC TYPE BOARDS AND CARDS, FOR FAULT TRACE INSTRUCTION PURPOSES. IF YOU'VE ANY SPARE, LET ME KNOW. PAUL GRADE. 

ORIGINAL ARTICLES, LISTINGS, ROUTINES, ETC ARE ALWAYS REQUIRED FOR PUBLICATION IN BOTH UPDATE AND UP-2-DATE, SO SEND YOURS TO THE RELEVANT EDITOR NOW !.